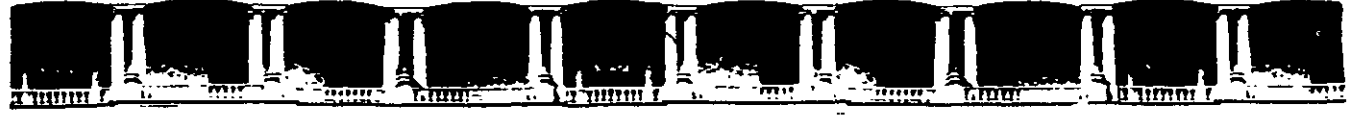

#### **FACULTAD DE INGENIERÍA UNAM DIVISIÓN DE EDUCACIÓN CONTINUA**

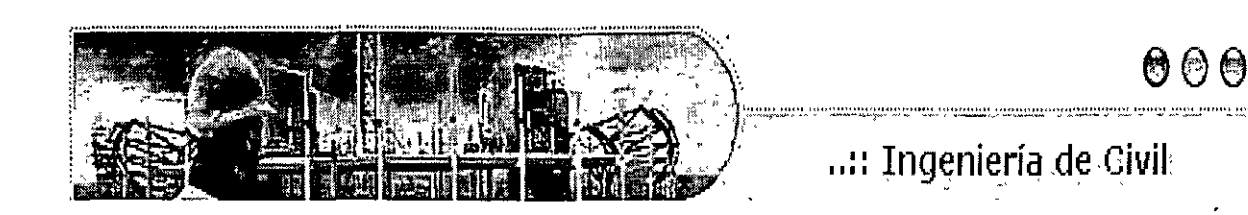

WATUACIÓN E N  ${\rm L}~{\rm Y}~{\rm DE}$ INN ारा r I

 $\begin{picture}(45,14) \put(0,0){\line(1,0){15}} \put(15,14){\line(1,0){15}} \put(15,14){\line(1,0){15}} \put(15,14){\line(1,0){15}} \put(15,14){\line(1,0){15}} \put(15,14){\line(1,0){15}} \put(15,14){\line(1,0){15}} \put(15,14){\line(1,0){15}} \put(15,14){\line(1,0){15}} \put(15,14){\line(1,0){15}} \put(15,14){\line(1,0){15}} \put$ 

### ANA JES DE FT Ά J CA 38  $\sigma_{\rm max}$

# TEMA

# MÉTODOS ANALÍTICOS PARA LA TOMA DE DECISIONES

### **EXPOSITOR: M. I. J. MARTÍN ESTRADA GARCÍA DEL 20 AL 24 DE JUNIO DE 2005 PALACIO DE MINERÍA**

Palacio de Minería, Calle de Tacuba No. 5, Primer piso, Delegación Cuauhtémoc, CP 06000, Centro Histórico, México D.F., APDO Postal M-2285 • Tels: 5521.4021 al 24, 5623.2910 y 5623.2971 • Fax: 5510.0573

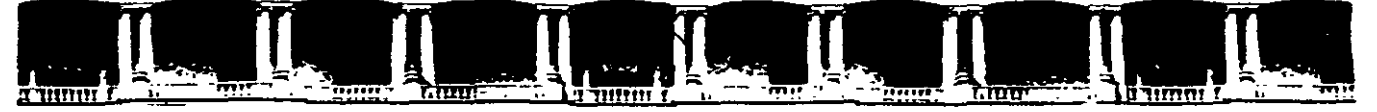

#### FACULTAD DE INGENIERÍA UNAM **DIVISIÓN DE EDUCACIÓN CONTINUA**

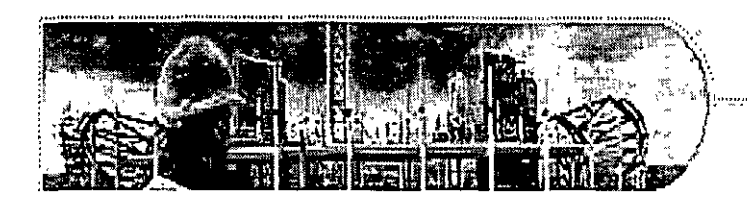

...: Ingeniería de Civil

000

 $0\%$  ABIERFOS **EN VALUACIÓN** INMO **JSTRIAL Y DE** ั∆ิา∐  $\mathbf{J}$  $\left(\mathbf{r}\right)$  $($ ill

ANÁLI CON TA. ₹. CA 38

# TEMA

# EVALUACIÓN DE PROYECTOS

### **EXPOSITOR: M. I. J. MARTÍN ESTRADA GARCÍA DEL 20 AL 24 DE JUNIO DE 2005 PALACIO DE MINERÍA**

Palacio de Minería, Calle de Tacuba No. 5, Primer piso, Delegación Cuauhtémoc, CP 06000, Centro Histórico, México D.F., APDO Postal M-2285 • Tels: 5521.4021 al 24, 5623.2910 y 5623.2971 • Fax: 5510.0573

# **Análisis de Inversiones con fines de Valuación. MÓDUL03**

## **Diplomado en Valuación Inmobiliaria, Industrial** *y*  **de Negocios**

#### **OBJETIVOS:**

- Calcular las tasas reales de financiamiento y de arrendamiento financiero.
- Comparar la rentabilidad de proyectos independientes y de proyectos mutuamente excluyentes, además de la tasa de equilibrio de estos últimos.
- Analizar proyectos, mediante los criterios de Wald, Hurwicz, Savage y Laplace, además de la aplicación del· método de Entropía para la jerarquización de n-proyectos, a partir de sus valores de estado.
- Calcular e interpretar la ruta generada mediante árboles de decisión, y la generación de datos mediante la simulación de Monte-Carlo.
- Proporcionar rnformación, ya sea para crear una empresa, expandir la actividad existente con· nuevas lineas de productos o incrementar la capacidad instalada.

#### **EVALUACIÓN DE PROYECTOS.**

- 1. Método de Newton Raphson.
- 2. Tasa Real de Financiamiento.
- 3. Medidas de Rentabilidad para Proyectos Independientes.
- 4. Medidas de Rentabilidad para Proyectos Mutuamente Excluyentes.<br>5. Tasa de Equilibrio entre Provectos Mutuamente excluventes.
- Tasa de Equilibrio entre Proyectos Mutuamente excluyentes.
- 6. Intervalos de Rentabilidad.

#### **MÉTODOS ANALÍTICOS PARA LA TOMA DE DECISIONES EN EL ÁNALISIS DE INVERSIÓN.**

- 1. Estructura de un Problema de Decisión.
- 2. Relaciones Binarias.
- 3. Métodos de Decisión bajo lncertrdumbre
- 4. Criterio de Wald.
- 5. Criterio de Hurwicz.
- 6. Criterio de Savage.
- 7. Criterio de Laplace.
- 8. Método de Suma Ponderada.
- 9. Método de Entropía.
- 10. Método de Ordenación Simple (Ranking).
- 11. Árboles de Decisión.
- · 12. Modelo de Srmulacrón de Monte Cario.

#### **CAPÍTULO 1.**

#### **EVALUACIÓN DE PROYECTOS.**

1.1 TIEMPO EN EL QUE SE RECUPERA LA INVERSIÓN.

1.1.1 TIEMPO DE RECUPERACIÓN SIMPLE.

1.1.2 TIEMPO DE RECUPERACIÓN AJUSTADO.

1.2 ¿NEGOCIO O BANCO?

1.2.1 VALOR PRESENTE NETO (VPN).

1.2.2 TASA INTERNA DE RETORNO (TIR).

1.3 ¿SE PRESENTAN VARIAS ALTERNATIVAS DE NEGOCIOS?

1.3.1 PROYECTOS INDEPENDIENTES.

1.3.2 PROYECTOS MUTUAMENTE EXCLUYENTES.

#### **CÁPITULO 2.**

#### **MÉTODOS ANALÍTICOS PARA LA TOMA DE DECISIONES.**

2.1 INTRODUCCIÓN ELEMENTAL.

2.2 ESTRUCTURA DE UN PROBLEMA DE DECISIÓN.

2.3 RELACIONES BINARIAS.

2.4 MEDICIÓN Y ESCALAS.

2.5 ESTRUCTURA DE PREFERENCIAS.

2.6 MÉTODOS DE DECISION BAJO INCERTIDUMBRE.

2.6.1 CRITERIO DE WALD.

2.6.2 CRITERIO DE HURWICZ.

2.6.3 CRITERIO DE SAVAGE.

2.6.4 CRITERIO DE LAPLACE.

2.6.5 MÉTODO DE LA SUMA PONDERADA.

2.6.6 MÉTODO DE ENTROPIA.

2.6.7 MÉTODO DE ORDENACION SIMPLE (RANKING).

2.7 ÁRBOLES DE DECISIÓN.

2.8 MODELO DE SIMULACIÓN DE MONTE CARLO.

# **CAPÍTULO 1. EVALUACIÓN DE PROYECTOS.**

### **1.1 TIEMPO EN EL QUE SE RECUPERA LA INVERSIÓN.**

El tiempo de recuperación de la inversión es el que necesita el empresario para poder recuperar el dinero inicialmente en un negocio o proyecto.

Podemos también pensar en el tiempo de recuperación de la inversión como el tiempo que le toma a la operación del negocio o proyecto generar el suficiente flujo de efectivo para compensar o cubrir la inversión realizada por el empresario.

El tiempo de recuperación se conoce también con el nombre de periodo de recuperación.

Existen dos formas de calcular el tiempo o periodo de recuperación. La primera forma se conoce como tiempo de recuperación simple y la segunda forma se conoce como tiempo de recuperación ajustado.

### **1.2.1 TIEMPO DE RECUPERACIÓN SIMPLE.**

El tiempo periodo de recuperación simple es el tiempo que se necesita para poder recuperar el dinero que se invirtió inicialmente en un negocio o proyecto<sup>1</sup>.

El tiempo de recuperación simple considera los flujos de efectivo sin tomar en cuenta el valor del diñero en el tiempo. Por lo tanto, considera erróneamente, que un peso hoy vale igual que un peso el dia de mañana.

El tiempo de recuperación simple compara directamente los flujos de efectivo operativos netos generados por el negocio o proyecto, con la inversión neta para determinar el· periodo que se requiere para que el dinero que genera el negocio o proyecto, sea igual al dinero que se invirtió para iniciar y mantener operando el negocio o proyecto.

PERIODO DE RECUPERACIÓN = INVERSION NETA

### FLUJO DE EFECTIVO OPERATIVO ANUAL

El periodo de recuperación simple se utiliza para tomar decisiones de inversión, es decir, para decidir si debo aceptar o rechazar un negocio o proyecto.

Se acepta el negocio o proyecto si el tiempo de recuperación simple es menor que la vida económica del proyecto.

Se acepta el negocio o proyecto que tenga el menor tiempo de recuperación de la inversión.

Asi pues, el tiempo de recuperación de la inversión es muy importante por dos razones:

1.- Siempre es mejor recibir un beneficio hoy que mañana.

 $\mathbf{r}$ 

2.- Mientras más alejado en el tiempo está el beneficio, existe una mayor incertidumbre (riesgo) de recibirlo.

Las principales ventajas del criterio del tiempo de recuperación simple son:

- 1.- Es fácil de entender el concepto y transmitirlo a otros.
- 2.- Es fácil su cálculo.
- 3.- Da una medida (en tiempo) del riesgo del negocio o proyecto.

La principal desventaja es que no considera el valor del dinero en el tiempo.

#### **Ejemplo:**

Supóngase un nuevo negocio que va a costar \$100,000. Se estima que este negocio generará una cantidad libre de impuestos (flujo de efectivo operativo después de impuestos) de \$40,000 por año. El negocio tiene una vida útil (vida económica) de cuatro años. Calcular el tiempo de recuperación simple.

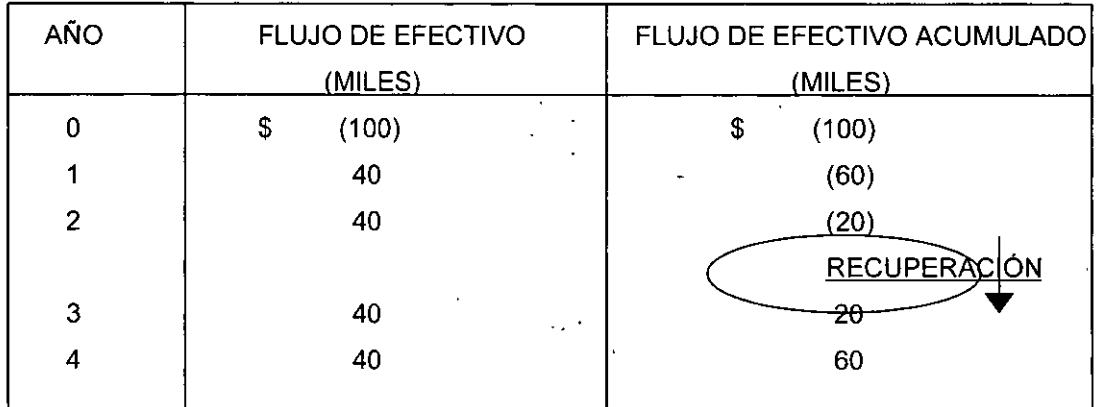

Periodo de Recuperación =  $$100,000 / $40,000 = 2.5$  años = 2 años 6 meses.

Se puede observar que en el año dos faltan por recuperar \$ 20,000 y para el año tres ya se han generado\$ 20.000.

### **1.5.2 TIEMPO DE RECUPERACIÓN AJUSTADO.**

El tiempo o periodo de recuperación ajustado es el que se requiere para recuperar el valor presente del dinero que se invirtió inicialmente en un negocio o proyecto.

El tiempo de recuperación ajustado utiliza Jos flujos de efectivo tomando en cuenta el valor del dinero en el tiempo.

Este método compara el valor presente de cada uno de los fiujos de efectivo operativos netos con el valor presente de la inversión neta requerida. Es decir, este método calcula el tiempo que se necesita para que el dinero que entra al negocio, ajustado por su valor en el tiempo, sea igual al monto originalmente invertido, también ajustado por su valor en el tiempo.

El método del tiempo de recuperación ajustado de la inversión proporciona una medida más precisa que el método simple puesto que' incorpora el valor del dinero en el tiempo.

<sup>1</sup>**Nacional Financiera. 1992. Finanzas Evaluación de Proyectos. Módulo 3. México** 

Se acepta el negocio o proyecto que tenga el menor. tiempo ajustado de recuperación de la inversión.

**El** tiempo de recuperación ajustado de la inversión también puede entenderse como una medida de la liquidez de un negocio o proyecto, si entendemos por liquidez la capacidad de generación de . recursos líquidos (dinero) con los que cuenta el empresario para hacer frente a sus obligaciones de corto plazo. En la medida en que el empresario recupere rápidamente el dinero invertido en un negocio o proyecto, en esa misma medida dispondrá de dinero para pagar sus obligaciones, o para reinvertirlo en otras oportunidades de negocio. Por lo tanto, el negocio o proyecto con un menor tiempo de recuperación de la inversión, podría decirse que es un proyecto o negocio más líquido

Las principales ventajas que ofrece este método como criterio de evaluación de proyectos son:

1.- Es fácil de entender el concepto y transmitirlo a otros.

- 2.- Es fácil su cálculo.
- 3.- Da una medida (en tiempo) del riesgo del negocio o proyecto.
- 4.- Considera el valor del dinero en el tiempo.
- 5.- Proporciona una medida de liquidez.

A pesar de estas ventajas, tampoco toma en consideración todos los flujos de efectivo operativos netos que se generan después de recuperar la inversión. Por lo tanto, la utilización del criterio del tiempo de recuperación ajustado para tomar decisiones de inversión, no necesariamente conduce ál empresario a seleccionar los proyectos o negocios más rentables.

#### **Ejemplo:**

*:;* 

Supóngase un nuevo negoéio que va a costar \$100,000. Se estima que este negocio generará una cantidad libre de impuestos (flujo de efectivo operativo después de impuestos) de \$40,000 por año. El negocio tiene una vida útil (vida económica) de cuatro años y una tasa de interés de 12% para el costo de capital. Calcular el tiempo de recuperación ajustado. ,

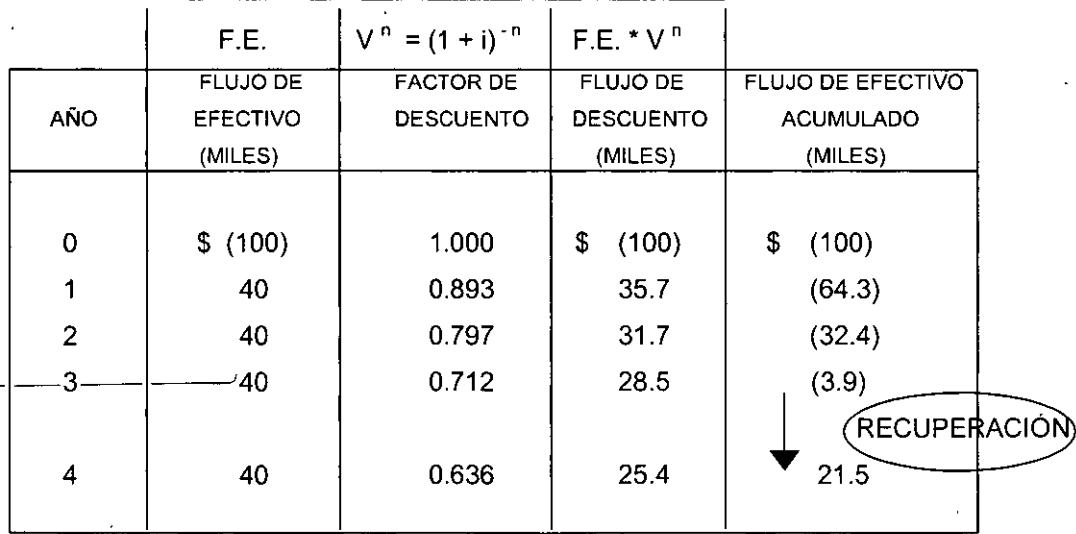

Periodo de Recuperación =  $3 + 3.9 / 25.4 = 3.15 = 3$  años 2 meses.

Se divide el valor presente del monto que falta por recuperar en el tercer año, 3.9, entre el valor presente del flujo de efectivo del cuarto año, 25.4, ya que en este año se termina de recuperar la inversión. Se puede observar que en el año 3 faltan por recuperar \$3900 y para el año 4 ya se han generado \$1,500.

### **1.6 ¡ NEGOCIO O BANCO?**

### **1.6.1 VALOR PRESENTE NETO (VPN).**

El método del Valor Presente Neto incorpora el valor del dinero en el tiempo en la determinación de los fiujos de efectivo netos del negocio o proyecto, con el fin de poder hacer comparaciones correctas entre fiujos de efectivo en diferentes periodos a lo largo del tiempo.

El valor del dinero en el tiempo está incorporado en la tasa de interés con la cual se convierten o ajustan en el tiempo, es decir en la tasa con la cual se determina el Valor Presente de los flujos de efectivo del negocio o proyecto.

Si el Valor Presente de las entradas de dinero es mayor que el valor presente de las salidas de dinero, de un. negocio o proyecto, dicho negocio o proyecto es rentable. Si el valor presente de las entradas de dinero es menor que el valor presente de las salidas de dinero, dicho negocio o proyecto no es rentable.

Si el valor presente neto del fiujo de efectivo del negocio es positivo, el negocio es rentable; si es negativo, el negocio no es rentable.

VPN = - VALOR PRESENTE INVERSIÓN + VALOR PRESENTE DEL PRECIO DE VENTA DENTRO DE N AÑOS.

$$
VPN = -\sum VP(Egressos) + \sum VP(Ingressos)
$$

Las principales ventajas del método del Valor Presente Neto son:

1. Utiliza el concepto del valor del dinero en el tiempo.

2. Siempre da la decisión correcta de aceptación o rechazo de un negocio o proyecto.

La principal desventaja del método del Valor Presente Neto es que es muy sensible al valor de la tasa de interés utilizado. Por lo tanto, requiere de una buena estimación de la tasa de interés esperada con la cual se van a "descontar" los fiujos de efectivo futuros:

#### **Ejemplo:**

Se desea comprar un terreno que cuesta actualmente \$ 70,000 y se supone que dentro de un año costará \$76,300. Si la tasa.de.interés que-ofrece un banco para la inversión es de 14% anual, ¿Sé debería comprar el terreno o invertir en el banco?

VPN =  $-$  \$ 70,000 + \$ 76,300 (1 + 0.14)<sup>-1</sup> =  $-$  \$ 70,000 + \$ 66,900 =

Como el VPN es negativo no se debe invertir en la compra del terreno ya que no es rentable.

### **1.6.2 TASA INTERNA DE RETORNO (TIR).**

La Tasa Interna de retorno (TIR) es un método que proporciona otra medida de la rentabilidad de un negocio o proyecto.

La Tasa Interna de Retorno de un negocio o proyecto equivale a la tasa de interés que dicho negocio o proyecto le va a dar a la persona que invirtió ahí su dinero.

Asl como la tasa de interés de un banco proporciona una medida de la rentabilidad de la inversión en dicho banco, asi también la Tasa Interna de Retorno de un negocio o proyecto proporciona otra medida de la rentabilidad de la inversión en dicho negocio o proyecto.

La tasa Interna de Retorno es la tasa de interés que hace que el valor presente del flujo de efectivo operativo neto sea igual al valor presente de la inversión neta, es decir cuando VPN=O.

La Tasa Interna de Retorno es la tasa de interés que hace que el Valor Presente Neto de los fiujos de efectivo del negocio o proyecto sea igual a cero.

La tasa Interna de Retorno se determina seleccionando arbitrariamente una tasa de interés con la cual se calcula el Valor Presente Neto de los flujos de efectivo del negocio o proyecto .

 $\cdot$ TIR = Tasa Interna Inicial + (Valor Presente Neto Inicial) (Diferencias Netas) Diferencia de Valores Presentes Netos

Sabemos por medio del álgebra que si el denominador de un quebrado (la tasa de interés) aumenta, el valor del quebrado (Valor Presente) disminuye; si el denominador de un quebrado (la tasa de interés) disminuye, el valor del quebrado (valor presente) aumenta.

Por lo tanto, si con la tasa de interés que seleccionamos, el Valor Presente Neto de los fiujos de. efectivo del negocio resulta ser positivo, tendremos que seleccionar otra tasa de interés más grande y volver a calcular el Valor Presente Neto.

Por lo contrario, si con la tasa de interés que seleccionamos, el valor presente neto de los flujos de efectivo del negocio resulta ser negativo, tendremos que seleccionar otra tasa de interés menor y volver a calcular el Valor Presente Neto.

Este proceso se repite cuantas veces sea necesario (Aproximaciones sucesivas), hasta que se obtenga un valor presente neto igual a cero.

La principal ventaja del método de la Tasa Interna de Retorno es:

Que es fácil para la mayoría de las personas entender la TIR (ya que su resultado está dado por una tasa de interés), que el resultado del VPN (ya sea que su resultado esta dado por un monto en pesos).

La principal desventaja es que puede dar una decisión errónea cuando se tienen proyectos mutuamente excluyentes (que se explicará con más detalle en la siguiente sección).

### **1.7 ¿SE PRESENTAN VARIAS ALTERNATIVAS DE NEGOCIOS? 1.7.1 PROYECTOS INDEPENDIENTES.**

Los negocios o proyectos son independientes, si la aceptación o rechazo de uno de ellos es independiente de la aceptación o rechazo de cualquiera de los otros negocios o proyectos.

Esto significa que si se tienen dos o más negocios o proyectos independientes entre si, la evaluación de uno de estos negocios o proyectos no se verá afectada por decisiones de los otros negocios y proyectos.

Como consecuencia, cada uno de estos negocios o proyectos se podrá evaluar por separado, sin importar la decisrón que se tome en negocios o proyectos pasados y sin importar que negocios o proyectos futuros se pudieran presenta.

De acuerdo con lo anterior, la decisión de aceptación o de rechazo de un negocio o proyecto independiente será la misma utilrzando el criterio del Valor Presente Neto que utilizando el criterio de la Tasa Interna de Retorno.

#### **Ejemplo:**

Determinar la TIR de un nuevo proyecto que tiene fiujos de efectivo netos de \$25,000.00 al iniciar el proyecto y de \$10,000.00 anuales, a lo largo de sus cuatro años de vida económica.

Se selecciona arbitrariamente una tasa de interés del 20% y se calcula el Valor Presente Neto de los flujos de efectivo del proyecto:

![](_page_9_Picture_137.jpeg)

Dado que el Valor Presente Neto es positivo, \$0.80 miles, se tendrá que incrementar la tasa de interés, por ejemplo a 22%:

<sup>&</sup>lt;sup>2</sup> Para mayor detalle en el cálculo de este factor, referirse a la sección de Valor Presente Neto.

![](_page_10_Picture_165.jpeg)

Dado que el Valor Presente Neto es negativo, -\$0.10 miles, se sabe que la Tasa Interna de Retorno del proyecto está entre 20% y 22%.

![](_page_10_Picture_166.jpeg)

#### LA TASA INTERNA DE RETORNO DEL PROYECTO ES DEL 21.8%

Nota: En caso de contar con una formación matemática formal, se recomienda construir una ecuación polinomial entera y racional, a partir de la estructura VPN=O, que mediante un análisis de · Teoría de Ecuaciones y la aplicación del método de Newton Raphson, permite el cálculo de la primera raíz positiva, esta raíz corresponde a la TIR.

### **1.7.2 PROYECTOS MUTUAMENTE EXCLUYENTES.**

Los Negocios o Proyectos son mutuamente excluyentes, si la aceptación de uno de ellos elimina la posibilidad de aceptar los otros negocios o proyectos.

Esto significa que si se tienen dos o más proyectos mutuamente excluyentes, cada uno de éstos va a estar "compitiendo" contra los otros negocios o proyectos, ya que se va a poder aceptar solamente uno de ellos.

En el caso de proyectos mutuamente excluyentes, el método del valor presente neto y el método de la Tasa Interna de Retorno no siempre dan la misma decisión de aceptación o rechazo para cualquier negocio o proyecto.

El método del Valor Presente Neto y el método de la Tasa Interna de Retorno darán siempre la misma decisión de aceptación o de rechazo de un negocio o proyecto, cuando se tienen negocios o proyectos independientes.

El método del Valor Presente Neto y el método de la Tasa Interna de Retorno pueden llegar a dar decisiones opuestas de aceptación o rechazo de un negocio o proyecto, cuando se tienen negocios o proyectos mutuamente excluyentes.

¿Qué se debe hacer si cuando tenemos proyectos mutuamente excluyentes el método del Valor Presente Neto y el método de la Tasa Interna de Retorno dan decisiones diferentes?

Cuando se presenta esta aparente incongruencia entre ambos criterios en proyectos mutuamente excluyentes, el método correcto es el del Valor Presente Neto.

En caso de negocios o proyectos mutuamente excluyentes, se debe usar el método del Valor Presente Neto para tomar la decisión de cuál es el mejor negocio o proyecto. El método de la Tasa Interna de Retorno se puede usar como información complementaria, siempre y cuando la decisión coincida con la decisión tomada con el Valor Presente Neto.

# **CÁPITULO 2.**

# **MÉTODOS ANALÍTICOS PARA LA TOMA DE DECISIONES.**

### **2.1 INTRODUCCIÓN ELEMENTAL.**

Supónganse P modelos diferentes n<sub>1</sub>, n<sub>2</sub>,..., n<sub>o</sub> de un bien "n". Se desea adquirir un n<sub>i</sub> que satisfaga todas las necesidades.

Supóngase un caso típico de selección de proyectos de inversión. Considere que una empresa agroalimentaria busca diversificarse y se propone invertir en una nueva actividad para la cual contempla las siguientes: чè.

Proyecto 1 ( $P_1$ ): Adquirir y explotar un rancho en Jalisco.

Proyecto 2 (P<sub>2</sub>)<sup>·</sup> Crear una granja avícola en Tlaxcala.

' .. . .,'.;

Proyecto 3 (P<sub>3</sub>): Levantar una granja de cría de cerdos en el Estado de México.

Proyecto 4 (P<sub>4</sub>): Revitalizar una fábrica de conservas en Morelos.

Proyecto 5  $(P_5)$ : Invertir-en una planta de embutidos en Querétaro.

Los aspectos a evaluar son los siguientes:

La rentabilidad (RE).

Posibilidades de crecimiento del mercado (CR)

Impacto ambiental (MA)

Factores de riesgo (RI)

Tiempo de recuperación (TR)

Y mediante un sondeo en el mercado se obtiene la siguiente información:

![](_page_12_Picture_198.jpeg)

Del 1- al 5 evaluamos el riesgo (5 el más arriesgado) y del 1 al 10 evaluamos el impacto al medio ambiente (10 el mejor impacto).

La matriz anterior es llamada Matriz de Decisiones; P<sub>1</sub>, P<sub>2</sub>, P<sub>3</sub>, P<sub>4</sub> y P<sub>5</sub> son llamadas Alternativas de Decisión o Acciones, RE, CR, RI, MA y TR son los Criterios de Decisión o Estados de la Naturaleza y la información con que se llena la matriz se conoce como Valores de Estado.

En este matriz se pretende maximizar y minimizar la información de la siguiente forma:

![](_page_13_Picture_197.jpeg)

Si se observa con detenimiento se puede eliminar  $P_3$  ya que  $P_4$  es mejor, es decir,  $P_3$  es dominada por  $P_4$ .

A las opciones que quedan  ${P_1, P_2, P_4, P_5}$  se les denomina Optimo de Pareto.

### 2.2 **ESTRUCTURA DE UN PROBLEMA DE DECISIÓN.**

Se entiende por Toma de Decisiones al proceso mediante el cuál se identifica un conjunto de cursos de acción o alternativas, se estiman sus consecuencias y a los estimados se les compara preferenciálmente para seleccionar el curso de acción que mejor convenga.

Alternativa.- Es el conjunto sobre el cual el decisor va a elegir.

a<sub>i</sub> es alternativa i

 $A = \{a_1, a_2, ..., a_n\}$  es el conjunto de alternativas

a, y a<sub>J</sub> deben ser diferentes, excluyentes y exhaustivas $\forall$  i  $\neq$  j.

·Estimado de Consecuencias.- El Estimado de Consecuencias de una alternativa es la información relevante para la elección, y describe lo que se esperaría sobre el logro de los objetivos si ésta se llevara a cabo.

El Estimado de Consecuencias puede ser de las siguientes clases:

Determinístico (bajo certeza)

Probabilístico (bajo riesgo)

lndeterminístico(Bajo incertidumbre)

Para que el decisor lleve a cabo su elección entre las alternativas del conjunto de elección se supone que posee al menos un eje de evaluación. Asi por ejemplo serian el precio, la calidad, la estética, el color y la duración, entre algunos, si la decisión se refiere a diversas marcas de un producto.

Estos ejes de evaluación son las caracteristicas de las alternativas y se llaman atributos. Cuando se añade a estos atributos un mínimo de información relativa a las preferencias del decisor, los atributos se convierten en criterios (estos últimos tienen propiedades cualitativas y cuantitativas).

Matriz de Decisión.- La Matriz M =  ${a_n}$  se llama Matriz de Decisión si cada fila expresa las cualidades de la alternativa i con respecto a los n atributos (criterios) considerados y cada columna j recoge las evaluaciones hechas por el decisor de todas las alternativas con respecto al criterio i.

Matriz de decisiones general

![](_page_14_Picture_241.jpeg)

### 2.3 **RELACIONES BINARIAS.**

Una Relación Binaria 9l en un conjunto A es un subconjunto del producto cartesiano AXA tal que:

 $a\Re b \Leftrightarrow (a, b) \in \Re$  $\neg(a \cancel{$96}) = a \cancel{$86} \Leftrightarrow (a, b) \cancel{$e \cancel{$96}}$ 

Se dice que:

 $\Re$  es transitiva si  $\forall$  a, b y c A, a $\Re b$  y b $\Re c \Rightarrow a \Re c$ .

 $\Re$  es simétrica si  $\forall$  a y b  $\in$  A, a $\Re$ b  $\Rightarrow$  b $\Re$ a.

 $\Re$  es reflexiva si  $\forall$  a  $\in$  A, a $\Re$ a.

 $\Re$  es completa si  $\forall$  a y b  $\in$  A  $\Rightarrow$  a $\Re$ b, b $\Re$ a o ambas.

 $98$  es asimétrica si  $\forall$  a y b  $\in$  A, a $\cancel{0}$ b  $\Rightarrow$  b $\cancel{9}$ a.

 $\Re$  es antisimétrica si  $\forall$  a y b  $\in$  A, a $\Re$ b y b $\Re$ a  $\Rightarrow$  a = b.

 $\Re$  es transitiva negativa si  $\forall$  a, b y c  $\in$  A, a $\Re$ b y b $\Re$ c $\Rightarrow$  a $\Re$ c.

- Cualquier relación transitiva se llama orden.
- Una relación transitiva y asimétrica es un orden estricto.
- Una relación transitiva y completa es un orden débil.
- Una relación transitiva y reflexiva es un orden parcial.
- Un orden débil antisimétrico es un orden simple o lineal
- Una relación reflexiva, simétrica y transitiva se llama relación de equivalencia.

### **2.4 MEDICIÓN Y ESCALAS.**

Medida.- Se entiende por medida la asociación de símbolos a las propiedades de interés de un objeto; de tal manera que dichos símbolos guarden las mismas relaciones que las que poseen los atributos del objeto en estudio.

Es importante· no confundir las propiedades del sistema numérico con el cual se está midiendo la característica de interés, con los atributos del objeto en estudio. Por ejemplo, al tener dos calificaciones en un examen {4 y 8), el ocho no implica que el alumno tenga el doble de conocimiento con respecto a quién obtuvo cuatro.

Escala.- La escala es una representación alfanumérica, ordenada a lo largo de un eje, junto con las reglas que permiten manejar los símbolos o medidas representados en ellas. Desde un punto de vista puramente teórico es posible generar una cantidad infinita de escalas, no obstante, sólo un número muy pequeño de ellas tiene aplicación

El tipo de escala se caracteriza con facilidad por el género de transformación que puede ser operado sobre ella, para obtener una nueva escala que mantenga las mismas propiedades que el original.

Los tipos de escala y de ordenamiento más comunes son los siguientes:

a) Escala Nominal.- Aquella que se usa para nombrar o clasificar. No hay orden y la única transformación es la identidad,  $f(x) = x$ .

Ejemplo: Altura  $\rightarrow$  Baja, Media y Alta

- b} Escala Ordinal.- Aquella en la que existe una jerarquización u orden. Las transformaciones son monótonas crecientes .
- . c) Escala de Intervalo.- Las transformaciones posibles son de tipo lineal,  $f(x) = ax + b$ ;  $a \neq$ o.

Ejemplo: la temperatura  $\rightarrow$  T°C = (1/9)(5T°F -160).

- d) Orden Parcial.- Se dice que un conjunto de objetos posee un orden parcial si no es posible comparar a todos ellos, por medio de una relación matemática. Ejemplo:  $A = \{a, b, 1, 2, 3\}$
- e) Orden Débil.- Aunque todos los elementos de un conjunto se puedan comparar entre sí, si existen elementos repetidos, los cuales recibirán la misma etiqueta por estar en la misma posición dentro de una escala, corresponderán a un ordenamiento débil. Ejemplo: A= {1, 1, 2, 3, 3, 3, 4, 5, 5)

f) Ordenamiento Completo o Simple.- Es aquel donde es posible comparar todos los elementos entre sí, además de que cada uno de ellos recibe una etiqueta diferente que lo distingue.

Ejemplo:  $A = \{1, 2, 3, 4, 5\}$ 

### 2.5 **ESTRUCTURA DE PREFERENCIAS.**

La preferencia es una relación binaria.

Se dice que:

- 1) El decisor prefiere estrictamente a "a" sobre "b" cuando su elección se efectúa sin ninguna duda en "a", y se denota aPb o a>b.
- 2) El decisor es indiferente entre "a" y "b" cuando acepta indistintamente una alternativa frente a la otra, y se denota albo  $a \approx b$ .
- 3) El decisor no sabe si prefiere estrictamente a "a" sobre "b" o si es indiferente entre las dos, se  $\ddot{\text{o}}$ ice entonces que tiene una preferencia débil entre "a" y "b", y se denota aQb o a≥b.
- 4) Cuando el decisor es incapaz o rechace escoger entre dos alternativas, significará que las alternativas son incomparables, es decir que no ocurre  $a \ge b$  ni  $b \ge a$ , y se denota por aJb.

### 2.6 **MÉTODOS DE DECISION BAJO INCERTIDUMBRE.**

Recordemos que una matriz de decisiones tiene la siguiente estructura:

![](_page_16_Picture_143.jpeg)

donde Los  $\theta$ <sub>J</sub> son los estados de la naturaleza, Las  $a<sub>1</sub>$  son las acciones y Las V<sub>IJ</sub> son los valores del estado.

### 2.6.1 CRITERIO DE WALD.

Los criterios de MAXIMIN y MINIMAX de Wald se consideran como criterios pesimistas, ya que esperan que suceda lo peor.

Cuando se espera analizar Beneficios se usa el criterio MAXIMIN donde lo que se busca es que del menor beneficio esperado, de cada una de las acciones, se seleccione el mayor. Es decir:

$$
Max_{a_1} \sum_{i=1}^{m} \{ Min_{\theta} \sum_{j=1}^{n} \{v_{ij}\} \}
$$

Cuando se espera analizar Costos se usa el criterio MINIMAX donde lo que se busca es que del Mayor costo esperado, de cada una de las acciones, se seleccione el menor. Es decir:

*Min* 
$$
a_i
$$
  $\bigcap_{i=1}^m \{Max \space 0, \space i = 1 \} \{v_i, v_j\} \bigg\}$ 

#### Ejemplo:

Una asociación de padres de familia de una escuela está organizando un evento para recabar fondos. Hay dos alternativas sobre las cuales un comité debe decidir: un día deportivo o una parrillada. Los fondos recabados a partir de cada evento naturalmente dependen del clima en el día del evento, simplificando se asume que hay dos posibilidades: clima húmedo y clima seco. Los fondos recabables pueden ser:

![](_page_17_Picture_143.jpeg)

El director sugiere que dado el propósito del evento se deben evitar los riesgos. De acuerdo con el criterio de MAXIMIN (ya que se traía de beneficios) la mejor opción será organizar el día deportivo que asegura ingresos de al menos \$85.

### 2.6.2 CRITERIO DE HURWICZ.

Los criterios de MAXIMAX y MINIMIN de Hurwicz se consideran como criterios optimistas, ya que están apoyados en la idea de que las personas tenemos golpes de suerte favorables.

Hurwicz no sugiere que los decisores sean absolutamente optimistas en todos los casos; esto equivaldría a vivir en un estado utópico, y no en un mundo real, y para vencer este optimismo total, introdujo el concepto de coeficiente de optimismo. Este coeficiente implica que los decisores deben

considerar tanto el pago más alto como el más bajo, y deben considerar la importancia de ambos atendiendo a ciertos factores de probabilidad (Si alfa tiende a uno se trata de un análisis optimista). Cuando se espera analizar Beneficios se usa el criterio MAXIMAX donde lo que se busca es que de la ponderación entre el mayor y el menor beneficio esperado, de cada una de las acciones, se seleccione la mayor. Es decir:

$$
Max_{a_1} \underset{i=1}{\overset{m}{\pi}} \left\{ \alpha Max_{b_2} \underset{j=1}{\overset{n}{\pi}} \left\{ v_{ij} \right\} + (1-\alpha) Min_{b_2} \underset{j=1}{\overset{n}{\pi}} \left\{ v_{ij} \right\} \right\}
$$

Cuando se espera analizar Costos se usa el criterio MINIMIN donde lo que se busca es que de la ponderación entre el menor y el mayor costo esperado, de cada una de las acciones, se seleccione la menor. Es decir:

Min 
$$
a_{i=1}^{m}
$$
 { $\alpha Min \omega_{j=1}^{n}$  { $v_{i,j}$ } + (1 -  $\alpha$ )Max  $\omega_{j=1}^{n}$  { $v_{i,j}$ }

#### Ejemplo:

Analizando mediante el criterio de Hurwicz el problema anterior y suponiendo  $\alpha$  = 0.7, se obtiene lo siguiente:

![](_page_18_Picture_134.jpeg)

Por lo que, a partir de este criterio (MAXIMAX), se recomienda hacer la parrillada, esperando beneficios de \$127.5

### 2.6.3 CRITERIO DE SAVAGE.

En 1951 Savage argumentó que usando los valores Vij como guia de elección, el dec1sor puede comparar el valor de la consecuencia de una acción bajo un estado de naturaleza con los valores de todas las consecuencias, ya que los estados de naturaleza de ellos ocurren por debajo. Pero el estado de naturaleza actual está más allá del control de decisor. Ciertamente la consecuencia de una acción debe ser solamente comparada con las consecuencias de otras bajo el mismo estado de la naturaleza y para ello efectúa las siguientes transformaciones:

Cuando se espera analizar Beneficios se usa el criterio MINIMAX de Wald aplicando antes una transformación que consiste en calcular la diferencia del máximo valor de cada columna con el resto de la misma. Es decir:

*Min* 
$$
a_i
$$
<sup>*m*</sup>  $\{Max \omega_i$ <sup>*n*</sup>  $\{v_{ij}\} - v_{ij}\}$ 

Cuando se espera analizar Costos se usa el criterio MAXIMIN de Wald aplicando antes una transformación que consiste en calcular la diferencia de toda la columna con el mínimo valor de la misma. Es decir:

$$
Max_{ai} \underset{i=1}{\overset{m}{\cdot}} \left\{ v_{ij} - Min_{\theta} \underset{j=1}{\overset{n}{\cdot}} \left\{ v_{iJ} \right\} \right\}
$$

#### Ejemplo:

Analizando el problema del día de campo o la parrillada mediante el criterio de Savage, se obtiene lo siguiente:

De la matriz original

![](_page_19_Picture_122.jpeg)

se aplica la transformación para beneficios y se obtiene la siguiente matriz:

![](_page_19_Picture_123.jpeg)

y al aplicar el criterio MINIMAX se determina elegir la parrillada.

### 2.6.4 **CRITERIO DE LAPLACE.**

El criterio de Laplace es llamado también Principio de la Razón de Insuficiencia.

No saber nada acerca de todos los estados naturales verdaderos· es equivalente a suponer que todos sean equiprobables.

Cuando se espera analizar Beneficios se usa el criterio MAXIMIN donde lo que se busca es que del menor beneficio esperado, de cada una de las acciones, se seleccione el mayor. Es decir: ' .

$$
Max_{a_i} \bigg|_{i=1}^m \left\{ \frac{1}{n} \sum_{j=1}^n \boldsymbol{\mathcal{V}}_{ij} \right\} \bigg|_{i=1}^m
$$

Cuando se espera analizar Costos se usa el criterio MINIMAX donde lo que se busca es que del Mayor costo esperado, de cada una de las acciones, se seleccione el menor. Es decir:

*Mina*: 
$$
\prod_{i=1}^{m} \left\{ \frac{1}{n} \sum_{j=1}^{n} \boldsymbol{\mathcal{V}}_{ij} \right\}
$$

Ejemplo:

Analizando el problema del día de campo o la parrillada mediante el criterio de Laplace, se obtiene lo siguiente:

![](_page_20_Picture_124.jpeg)

Y al aplicar el máximo (dado que son beneficios) se elige la Parrillada.

### 2.6.5 MÉTODO DE LA SUMA PONDERADA.

Es bastante común en la decisión multicriterio que unos criterios tengan para el decisor más · relevancia que otros.

Se denomina Pesos o ponderaciones a estas medidas. de importancia relativa, que los criterios tienen para el decisor. Se denominará  $W<sub>J</sub>$  (J=1,...,n) como el peso asignado al criterio J.

Suponiendo por un momento que tales pesos ya están determinados, el método de Suma Ponderara (lineal), tiene como principal virtud la de ser muy intuitiva y simple de aplicar, permitiendo así jerarquizar todos las alternativas que se estén comparando.

#### Ejemplo:

La siguiente tabla contiene las evaluaciones de cierto personal, junto con una valoración o peso en escala asignada por el decisor de 0 a 5. Se requiere jerarquizar a estas personas, es decir, determinar quién cumple con el mejor puntaje, según las calificaciones y datos obtenidos, de cada uno de ellos.

![](_page_21_Picture_158.jpeg)

Se suma la información contenida en cada columna (desde Alberto hasta Hilano) para obtener el total, y cada una de las entradas se divide entre este total. Para el criterio tres (minimizar) se efectúa el mismo procedimiento pero con los inversos multiplicativos (para maximizar). Por último, el renglón que corresponde a los pesos se trabaja igual. Asi obtenemos la siguiente tabla:

![](_page_21_Picture_159.jpeg)

El último paso del método de Suma Ponderada consiste en obtener la evaluación global R(a,), multiplicando cada una de las entradas (por renglón), por su correspondiente peso (por columna), es decir:

R(Alberto)=(0.188)(0.25)+(0.172)(0.25)+(0.168)(0.1 )+(0.122)(0.2)+(0.114)(0.2)=0.154 R(Blanca)=0.157 R(Daniel)=0.184 R(Emilia)00.134 R(Germán)=0.207 R(Hilario)=0.165

Por lo que el candidato a elegir seria Germán, (máxima ponderación global).

En realidad, El método permite dar una ordenación completa final de todos los candidatos. 1º Germán, 2° Daniel, 3° Hilaría, 4ª Blanca, 5° Alberto 'y 6ª Emilia. Ordenando de la máxima ponderación a la mínima).

'"'

### **2.6.6 MÉTODO DE ENTROPÍA.**

Se trata de un método "objetivo" de asignación de pesos, ya que estos se determinan en función de las evaluaciones de la matnz de decisión, sin que influyan las preferencias del decisor.

La idea esencial reside en que la importancia relativa del criterio j en una situación dada de decisión, medida por su peso WJ está directamente relacionada con la cantidad de información intrínsecamente aportada por el conjunto de las alternativas respecto a dicho criterio.

·El procedimiento es el siguiente:

- a) Partamos de las evaluaciones  $a_{ij}$  { ( i = 1, ...,m ), ( J = 1, ...,n ) } ya normalizadas como fracción de la suma  $\Sigma_i$ a<sub>"</sub> de las evaluaciones originales de cada criterio j.
- b) Calculemos la Entropía E $_{\rm J}$  de cada criterio: E $_{\rm J}$  = -k  $\Sigma_{\rm t}$  a<sub>ij</sub> Loga $_{\rm uj}$ ; con k = 1/Logm para que 0 ≤ E $_{\rm J}$  ≤ 1.
- c) La Entropía E<sub>J</sub> de un criterio es tanto mayor cuanto más iguales son sus evaluaciones a<sub>J</sub>. Precisamente lo contrario de lo que se desearía que ocurriera si E<sub>J</sub> fuese un valor aproximado del peso W J del criterio. Se utiliza entonces, el complemento que es la medida opuesta llamada diversidad  $D_J$  del criterio.  $D_J = 1 - E_J$ .
- d) Finalmente se normalizan a suma uno las diversidades  $D<sub>J</sub>$  y se obtienen los pesos buscados de la siguiente forma:  $W_J = D_J / \Sigma_J D_J$ .

#### Ejemplo:

Supóngase la tabla del ejemplo anterior:

![](_page_22_Picture_194.jpeg)

Se normalizan las evaluaciones como fracción de suma:

MÓDULO 3 **Análisis de Inversiones con fines de Valuación Diplomado en Valuación lnmobll1ana, Industrial y de Negocios.** 

![](_page_23_Picture_190.jpeg)

Se obtienen las Entropías, las Diversidades *y* los Pesos normalizados:

![](_page_23_Picture_191.jpeg)

![](_page_23_Picture_192.jpeg)

En este momento todavía es posible modular los pesos  $W<sub>J</sub>$  obtenidos, multiplicándolos por otros  $x<sub>J</sub>$ estimados, teniendo en cuenta las preferencias del decisor, con la finalidad de obtener unos resultados  $y_j = W_j x_j$ , que una vez normalizados constituirán los pesos finales a utilizar.

### **2.6.7 MÉTODO DE ORDENACION SIMPLE (RANKING).**

- a) Lo único que se le demanda al decisor es que efectúe una ordenación de los n criterios según la importancia o preferencia que para él tengan. Al último (menos importante) se le da el valor uno, al penúltimo se la da el valor dos, *y* así sucesivamente hasta asignar el valor de n al primer criterio.
- b) Pueden presentarse empates. Estos se cuantificarán con su valor promedio (el de asignación por orden).
- c) Finalmente se normalizan a suma uno tales valores.

/

#### Ejemplo:

Supóngase que se asignan los siguientes valores para la ordenación:

![](_page_24_Picture_165.jpeg)

Se pueden asignar los siguientes valores, dados los empates de ENT y TES:

![](_page_24_Picture_166.jpeg)

Normalizando a suma uno se obtiene lo siguiente:

![](_page_24_Picture_167.jpeg)

Que corresponde a la asignación definitiva de los pesos.

### 2.7 **ÁRBOLES DE DECISIÓN:**

En una forma clara y sencilla de estructurar un proceso de toma de decisiones, el árbol está formado por:

- a) Nodos de Acción.- Se denotan mediante cuadrados y representan aquellos lugares del proceso de toma de decisiones en los que se toma una decisión.
- b} Nodos de probabilidad.- Se denotan mediante círculos e indican aquellas partes del proceso de toma de decisiones en las que ocurre algún estado de la naturaleza.
- c) Ramas.- Se utilizan para denotar las decisiones o los estados de la naturaleza, sobre éstas suele anotarse la probabilidad correspondiente.
- d) Pagos.- Se colocan al final de las ramas terminales del estado de la naturaleza para mostrar el resultado que se obtendría al tomar una decisión en particular, y que después ocurra un estado especifico de la naturaleza.

La forma de analizar mediante un diagrama de árbol, es obteniendo el valor esperado de los nodos de probabilidad y en los nodos de decisión (de derecha a izquierda) y eliminar del análisis aquellos que no convengan al decisor.

#### Ejemolo:

Supóngase que se tiene una empresa y existe la posibilidad de crear un nuevo articulo, para lo cual se efectúa un estudio de mercado y se observa lo siguiente.

a) Si se continúa con los mismos productos, se obtendrá una ganancia de \$150,000 (L<sub>1</sub>).

b) Si se realiza el nuevo producto puede ser que se tengan ganancias de \$300,000 (alta L<sub>2</sub>). \$100,000 (media  $L_3$ ) o -\$100,000 (baja  $L_4$  con pérdida)

Además se conocen las probabilidades de obtener cada una de las demandas, siendo éstas las siguientes:

 $P(L_2) = 0.3$ ,  $P(L_3) = 0.5$  y  $P(L_4) = 0.2$ .

El empresario puede contratar un estudio de mercado cuyo costo es de \$20,000, para determinar si el mercado es fuerte, regular o débil.

Considerando las siguientes probabilidades condicionales:

![](_page_25_Picture_157.jpeg)

se calculan

 $P(f) = 0.34$ ,  $P(r) = 0.42$ ,  $P(d) = 0.24$  (aplicando la Ley de Probabilidades Totales), P(L; *I* f), P(L, *Ir)* y P(L, Id) (aplicando la Regla de Bayes)

n lux

Se construye el árbol y se analiza de la siguiente forma:

- 1) Se señalan todas las ramificaciones, considerando los nodos de decisión y de probabilidad, junto con la información que se tiene, **ÁRBOL 1.**
- 2) Se calcula el valor esperado, esperanza matemática, de los nodos de derecha a izquierda, **ÁRBOL** 2, y
- 3) Se comparan estas esperanzas para seleccionar la que más convenga, **ÁRBOL** 3.
- 4) Se reprten los pasos dos y tres hasta obtener una decisión final.

Se verificará que la solución final determina efectuar el estudio.

Si el estudio observa un mercado fuerte se debe realizar el nuevo producto, pero si el estudio · observa un mercado regular o débil se debe seguir con el mismo producto.

**ÁRBOL1** 

![](_page_26_Figure_2.jpeg)

**ÁRBOL2** 

![](_page_27_Figure_2.jpeg)

# **ÁRBOL3**

![](_page_28_Figure_2.jpeg)

La interpretación que se debe dar al árbol anterior, es la siguiente:

Se contrata el estudio de mercado, que tendrá un costo de \$20,000. Si el resultado de este estudio determina que el comportamiento del mercado será fuerte, se producirá el nuevo articulo (se estima una ganancia promedio de \$221,000). En caso de que el estudio de mercado determine un comportamiento del mercado regular o débil, se seguirá con el mismo producto (cuya ganancia estimada será de \$130,000)

### 2.8 **MODELO DE SIMULACIÓN DE MONTE CARLO.**

El modelo de Monte Cario, llamado también método de ensayos estadísticos, es una técnica de simulación de situaciones inciertas que permite definir valores esperados para variables no controlables, mediante la selección aleatoria de valores, donde la probabilidad de elegir entre todos los resultados posibles está en estricta relación con sus respectivas distribuciones de probabilidad.

Si las variables inciertas relevantes en un proyecto fuesen por ejemplo, la ·demanda y la participación del mercado, deberá aplicarse en ambas la simulación para estimar su comportamiento en el futuro Supóngase que estudios realizados señalan que la demanda global esperada del mercado tiene la siguiente distribución de probabilidades:

![](_page_29_Picture_133.jpeg)

Al mismo tiempo, supóngase que la participación en el mercado para el proyecto, sea también una variable incierta, para la cual se estima la siguiente distribución de probabilidades:

![](_page_29_Picture_134.jpeg)

Supóngase, además, que la demanda global del mercado está correlacionada con la tasa de crecimiento de la población, que se estima en un 2% anual a futuro. El precio y los costos asociados al proyecto se suponen conocidos o menos incierto su resultado a futuro.

El primer paso en la solución consiste en expresar matemáticamente el problema. En este caso, la demanda por año que podría enfrentar el proyecto puede expresarse como  $D_p = D_q p$ , donde D<sub>p</sub> corresponde a la demanda del proyecto,  $D_q$  a la demanda global y p al porcentaje de participación del proyecto en el mercado.

La tasa de crecimiento de la demanda se incorporará al final como un factor de incremento sobre la demanda del proyecto. Una forma alternativa es incorporarlo en la ecuación anterior, lo que permite obtener el mismo resultado pero con cálculos más complejos.

El siguiente paso del método de Monte Carlo es la especificación de la distribución de probabilidades de cada variable. En el ejemplo, las variables que deben especificar su distribución de probabilidades son la demanda global del mercado y la participación del proyecto En ambos casos se deberá posteriormente calcular la distribución de probabilidad acumulada y la asignación de rangos de números entre O y 99 (es decir 100 números):

![](_page_30_Picture_148.jpeg)

![](_page_30_Picture_149.jpeg)

La asignación de números representativos se efectúa en proporción a la probabilidad acumulada. Así, si el 10% se encuentra en el rango de hasta 200,000, deben asignarse diez números representativos (O al 9). Como hasta 250,000 hay un 35% de probabilidades, se asignan 35 números representativos (O al 34).

La etapa siguiente del modelo requiere generar números aleatorios al azar. Cada número seleccionado debe ubicarse en la columna "Asignación de números representativos". Una vez localizado, se da el valor correspondiente de demanda global, el cual se ajusta por el porcentaje de participación en el mercado obtenido de igual forma.

MÓDULO 3 **Análisis de Inversiones con fines de Valuación Diplomado en Valuación Inmobiliaria, Industrial** *y* **de Negocios.** 

![](_page_31_Picture_215.jpeg)

Basados en los resultados de las 100 pruebas aleatorias ·para cada variable, debe elaborarse una distribución de probabilidades para la demanda del proyecto. El análisis de la distribución de probabilidades acumuladas, permite determinar la probabilidad de que la demanda del proyecto se encuentre bajo un determinado valor.

![](_page_31_Picture_216.jpeg)

Por otra parte, el valor esperado de la demanda del proyecto para el primer año es de 31,150 unidades. Luego, si la tasa de crecimiento estimada fuese de un 2% anual, podría esperarse una demanda para el proyecto de:

![](_page_31_Picture_217.jpeg)